## Constraint Programming for Graph Reduction in Systems Biology

#### Steven Gay, Francois Fages, Sylvain Soliman

October 16, 2012

**K ロ ▶ K @ ▶ K 할 X X 할 X → 할 X → 9 Q Q ^** 

#### [Reaction Model Reduction](#page-3-0)

[Reaction Model](#page-3-0) [Model Reduction](#page-5-0) [Reaction Graphs](#page-6-0)

#### [Graph Editing Operations](#page-10-0)

[Delete and Merge Operations](#page-10-0) [Coding as a Subgraph Epimorphim Problem](#page-13-0)

**KORK ERKER ADE YOUR** 

#### [Searching a mapping](#page-16-0)

[Bruteforce](#page-16-0) [Constraint Logic Programming](#page-17-0) We study constraint programming and systems biology.

A unifying feature is development of modelling languages.

**K ロ ▶ K @ ▶ K 할 X X 할 X → 할 X → 9 Q Q ^** 

## Systems Biology

Systems Biology studies interactions in big models.

Example (Molecular Cell Biology)

<span id="page-3-0"></span>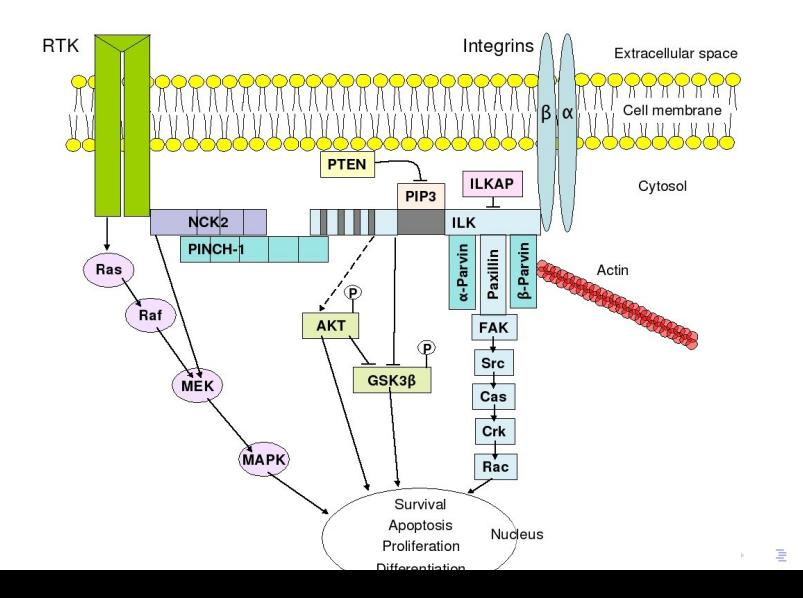

 $299$ 

## Reaction Model

Reaction models are used in systems biology.

- $\triangleright$  Model of a cell  $=$  { Reactions }
- $\triangleright$  Reaction = Molecules + Parametrized Rates

Example (Michaelis-Menten Reaction)

Highschool notation BIOCHAM reactions

$$
E+S \rightleftharpoons^{k_c}_{k_d} ES \rightarrow^{k_p} E + P
$$

kc\*[E]\*[S] for  $E + S \Rightarrow ES$ . kd\*[ES] for  $ES \Rightarrow E + S$ . kp\*[ES] for  $ES \Rightarrow E + P$ .

**KORKAR KERKER EL VOLO** 

Fixing parameters and initial concentrations, models are simulated.

## Model Reduction

Large models store biological knowledge

 $\triangleright$  Kohn's model = 800 reactions, 500 molecular species

Small models are better fit to work on:

- $\blacktriangleright$  level of abstraction fitting relative importance of parts
- $\triangleright$  Model-Parametrize-Test workflow : parametrization and simulation computationally expensive

Modelers use kinetic reductions : reduce  $M$ , get  $M'$ .

<span id="page-5-0"></span>Reduction as a binary relation : is model  $M$  reducible to  $M$ ?

**KORKAR KERKER EL VOLO** 

## Reaction Graphs

### **Definition**

A reaction graph is a triple  $(S, R, A)$ , with  $A \subseteq (S \times R) \cup (R \times S)$ . S is the set of *molecular species* of the graph, R is the set of reactions.

Example (Michaelis-Menten expanded and reduced)

$$
E+S \rightleftharpoons ES \rightarrow E+P
$$

$$
E+S\rightarrow E+P
$$

<span id="page-6-0"></span>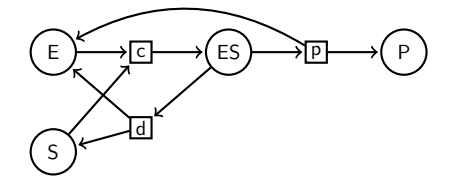

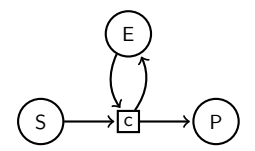

**KOD KAR KED KED E YORA** 

## Model reduction by graph operations

What happens when we abstract from kinetic conditions?

$$
M \rightarrow M'
$$
\nabstraction

\n
$$
G \rightarrow G'
$$

K ロ ▶ K @ ▶ K 할 > K 할 > 1 할 > 1 이익어

We define a model reduction to be a sequence of elementary operations:

- $\blacktriangleright$  Node deletion
- $\triangleright$  Node merging

## Species Deletion

This removes a species from the model.

- $\triangleright$  Remove every arc linking the species and any reaction
- $\triangleright$  Remove the species' node from the graph

#### Example

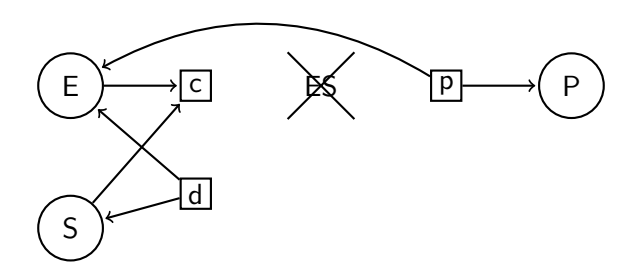

**KORK STRAIN A BAR SHOP** 

## Reaction Deletion

This removes a reaction from the model.

- $\blacktriangleright$  Remove every arc linking the reaction and a species
- $\blacktriangleright$  Remove the reaction's node from the graph

#### Example

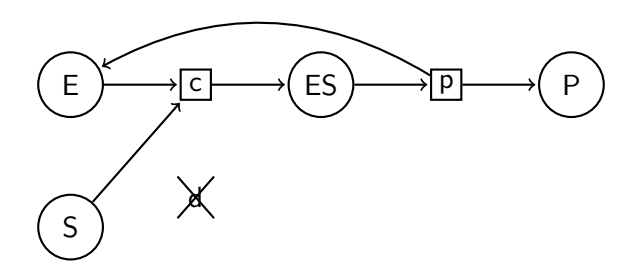

K ロ ▶ K @ ▶ K 할 ▶ K 할 ▶ 이 할 → 9 Q @

## Species Merging

This merges several species  $S_1 \ldots S_n$  into one:

- $\triangleright$  Create a new species node S
- $\blacktriangleright$  For every reaction linked with an  $S_i$ , link it with  $S$
- <span id="page-10-0"></span> $\blacktriangleright$  Delete every  $S_i$

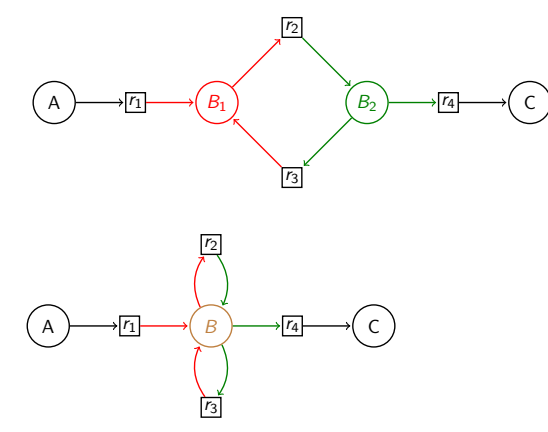

イロト イ押 トイヨト イヨト

 $2990$ 

B

## Reaction Merging

This merges several reactions  $R_1 \ldots R_n$  into one:

- $\triangleright$  Create a new species node R
- $\blacktriangleright$  For every reaction linked with an  $R_i$ , link it with  $R$
- $\blacktriangleright$  Delete every  $R_i$

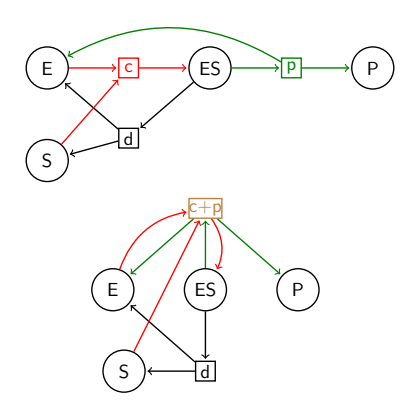

 $\mathbf{E} = \mathbf{A} \oplus \mathbf{A} + \mathbf{A} \oplus \mathbf{A} + \mathbf{A} \oplus \mathbf{A} + \mathbf{A} \oplus \mathbf{A} + \mathbf{A} \oplus \mathbf{A} + \mathbf{A} \oplus \mathbf{A} + \mathbf{A} \oplus \mathbf{A} + \mathbf{A} \oplus \mathbf{A} + \mathbf{A} \oplus \mathbf{A} + \mathbf{A} \oplus \mathbf{A} + \mathbf{A} \oplus \mathbf{A} + \mathbf{A} \oplus \mathbf{A} + \mathbf{A} \oplus \mathbf{A} + \mathbf{A$ 

 $2990$ 

## Finishing the Michaelis-Menten example

From the expanded Michaelis-Menten mechanism:

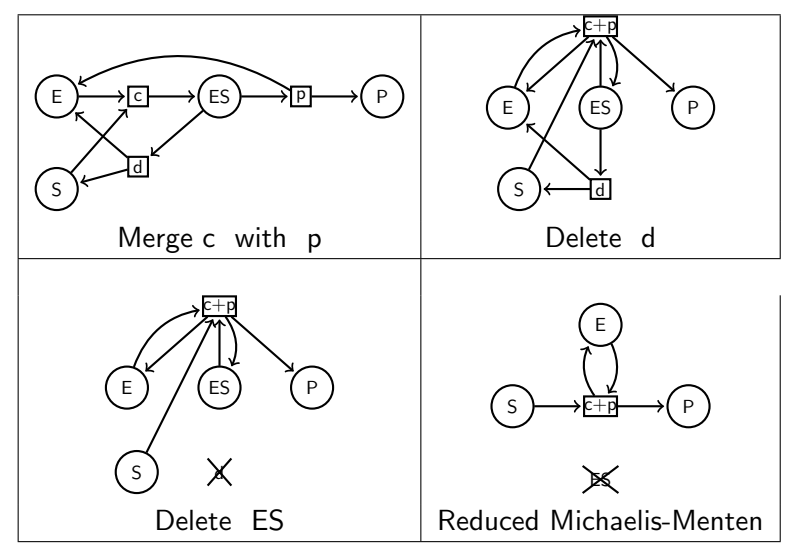

 $\mathbf{A} \equiv \mathbf{A} + \mathbf{A} + \math$  $2Q$ 

## Model Reductions as Subgraph Epimorphisms

Sequences of deletions/mergings can be seen as a surjective mapping from one graph to another:

<span id="page-13-0"></span>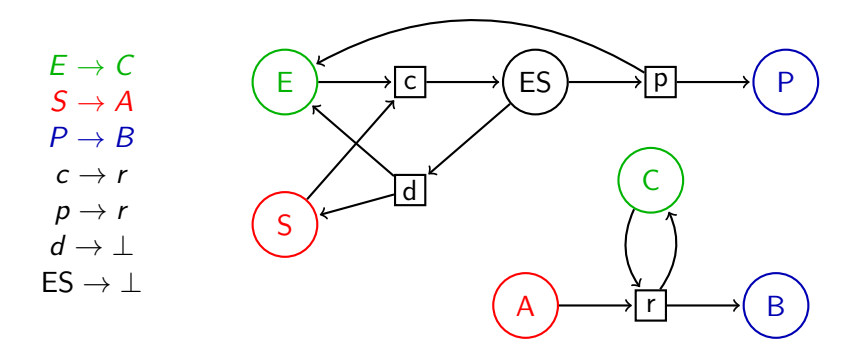

**KORK STRAIN A BAR SHOP** 

## Subgraph Epimorphisms

### Definition (SEPI)

A subgraph epimorphism  $\mu$  from  $G=(N,A)$  to  $G'=(N',A')$  is a mapping  $\mu : N_0 \longrightarrow N'$ ,

- ► Morphism:  $\forall (x, y) \in A \cap N_0 \times N_0, (\mu(x), \mu(y)) \in A$
- ▶ Node Surjection:  $\forall x' \in \mathsf{N}', \exists x \in \mathsf{N}, \mu(x) = x'$
- $\blacktriangleright$  Arc Surjection:  $\forall (x', y') \in A', \exists (x, y) \in A, (\mu(x), \mu(y)) = (x', y')$

In our setting,  $\mu(S \cap N_0) \subseteq S'$ ,  $\mu(R \cap N_0) \subseteq R'.$ 

Theorem (SEPI coding)

 $\exists$  sequence of deletions/mergings transforming G into G' iff  $\exists$  subgraph epimorphism  $\mu: \mathsf{G} \longrightarrow \mathsf{G}'$ 

<span id="page-14-0"></span>Removes sequence symmetries, easier to wo[rk](#page-13-0) [wi](#page-15-0)[th](#page-13-0)[.](#page-14-0)

The Subgraph Epimorphism Problem

Theorem

Given  $G, G'$ , the problem :  $\exists$  subgraph epimorphism  $\mu: \mathsf{G} \longrightarrow \mathsf{G}'$ is NP-complete.

<span id="page-15-0"></span>NP-complete means there are hard instances for which the best known possible algorithms are as costly as trying every possible solution . . .

**KORK ERKER ADE YOUR** 

Generate and test, a.k.a. Bruteforcing

```
Generate every function \mu: \textsf{G} \longrightarrow \textsf{G}' and test SEPI conditions:
```

```
for every TargetNode in G' {
  image[0] = TargetNode
  for every TargetNode in G' {
    image[1] = TargetNode
    for ...
       if is_sepi(image, graph, graph') return image;
 }
}
return NULL;
```
<span id="page-16-0"></span>This does not work on large instances!

## Constraint Programming

Constraint programming allows the reversal of generate-and-test:

```
...
make_map(Images, TargetNodes),
is_sepi(SourceGraph, TargetGraph, Images),
...
```
to constrain and search:

... constrain\_sepi(SourceGraph, TargetGraph, Images), search\_map(Images, TargetNodes), ...

**KORK ERKER ADE YOUR** 

<span id="page-17-0"></span>which is more efficient.

## Logic programming in Prolog

Prolog is a logic-based language made for non-deterministic programming

**KORK ERKER ADE YOUR** 

```
Prolog \supseteq Predicates + Backtracking
```
Some code first . . . calls are sequenced with ',':

```
test :-
  format("Hello "),
  format("world~N"),
  member(X, [1, 3, 4]).
  format("X = \tilde{w} \tilde{N}", [X]).
```
Output:

Hello world  $X = 1$ 

## Non-deterministic programming

Predicates ∼ Functions with variable number of outputs

 $\triangleright$  can have zero to infinite successes

Example

member(X, [1, 3, 4])  $0 = 1$ 

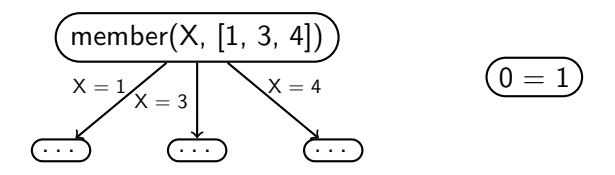

**KORK STRAIN A BAR SHOP** 

## Evaluation Strategy

Successes are sequenced from first to last.

```
test :-
  member(X, [1, 3, 4]),
  format("X = "w"N", [X]).
```
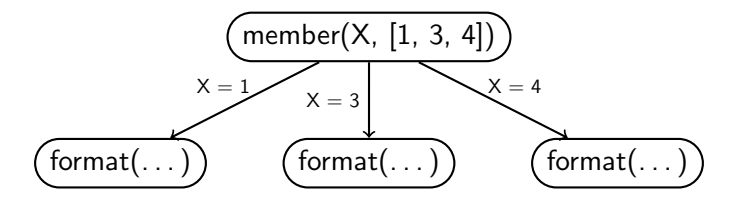

**KORK STRAIN A BAR SHOP** 

Output:

 $X = 1$ 

### Failure, Backtracking

When a predicate has no successes, it *fails*. Execution backtracks to the state of the last choice point, and executes the next choice:

```
test :-
  member(X, [1, 3, 4]),
  X > 1,
  format("X = \tilde{w} \tilde{N}", [X]).
```
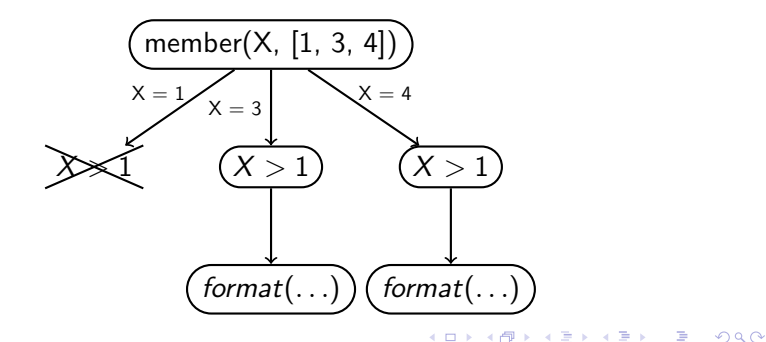

## Non-deterministic programming

```
What does this do?
```

```
test :-
  member(X, [1, 3, 4]),
  format("X = \tilde{w}"N", [X]),
  X > 3.
```
K ロ ▶ K @ ▶ K 할 ▶ K 할 ▶ | 할 | © 9 Q @

## Non-deterministic programming

```
What does this do?
```

```
test :-
  member(X, [1, 3, 4]),
  format("X = \tilde{w}"N", [X]),
  X > 3.
```
K ロ ▶ K @ ▶ K 할 > K 할 > 1 할 > 1 이익어

Output:

- $X = 1$  $X = 3$
- $X = 4$

## Bruteforcing SEPI 1

These mechanisms make bruteforcing easy to code:

```
sepi :-
  ...
  member(Image0, TargetNodes),
  member(Image1, TargetNodes),
  ...
  member(ImageN, TargetNodes),
  is_sepi(Images, SourceGraph, TargetGraph),
  ...
```
The program is easier to write, but not more efficient!

**KORK ERKER ADE YOUR** 

## Constraint Programming

Failure can be guessed before a candidate is completely generated. Constraints tell when failure will happen, thus taking generate-and-test:

```
...
make_map(Images, TargetNodes),
is_sepi(SourceGraph, TargetGraph, Images),
...
```
and replacing it by constrain and search:

```
...
constrain_sepi(SourceGraph, TargetGraph, Images),
search_map(Images, TargetNodes),
```
**KORK ERKER ADE YOUR** 

```
...
```
# CLP(FD)

CLP(FD) introduces finite domain variables to LP.

- $\blacktriangleright$  FD variables are given a domain
	- $\blacktriangleright$  domain = { possible values }
- $\triangleright$  Constraints are added on FD variables
	- $\triangleright$  propagators watch their variables
- $\blacktriangleright$  An assignment is searched
	- $\triangleright$  variables must be in domain, values must satisfy constraints

```
fd_domain(F, [1, 3, 4]).
F #> 1.
fd_labeling(F),
format("F = \tilde{w} \tilde{w}").
```

```
member(X, [1, 3, 4]).
X > 1.
format("X = \tilde{w} \tilde{w}").
```
**KORK ERKER ADE YOUR** 

Output:  $F = 3$ 

Output:  $X = 3$ 

## FD variables know their domain

CLP(FD) introduces finite domain variables to LP.

- $\blacktriangleright$  FD variables are given a domain
	- $\blacktriangleright$  domain = { possible values }
- $\triangleright$  Constraints are added on  $FD$  variables
	- $\blacktriangleright$  propagators watch their variables
- $\blacktriangleright$  An assignment is searched
	- $\triangleright$  variables must be in domain, values must satisfy constraints

```
fd_domain(F, [1, 3, 4]).
format("F = \gamma w \gamma w").
Output:
                                         format("X = \alpha w^N N'').
                                         Output:
```
 $X = 2$ 

**K ロ ▶ K @ ▶ K 할 X X 할 X → 할 X → 9 Q Q ^** 

 $F = #2(1:3:4)$ 

### Constraints restrict domains

#### CLP(FD) introduces finite domain variables to LP.

- $\blacktriangleright$  FD variables are given a domain
	- domain  $=$  { possible values }
- $\triangleright$  Constraints are added on FD variables
	- $\triangleright$  propagators watch their variables
- $\blacktriangleright$  An assignment is searched
	- $\triangleright$  variables must be in domain, values must satisfy constraints

```
fd_domain(F, [1, 3, 4]).
F \# > 1,
format("F = \tilde{w} \tilde{w}"N").
                                   X > 1.
                                   format("X = "w^*N").
                                    Output:
```
Output:

 $F = 42(3:4)$ 

uncaught exception: error(instantiation\_error,(>)/2)

**KORK ERKER ADE YOUR** 

### FD variables' values can be enumerated on

CLP(FD) introduces finite domain variables to LP.

- $\blacktriangleright$  FD variables are given a domain
	- $\blacktriangleright$  domain = { possible values }
- $\triangleright$  Constraints are added on FD variables
	- $\triangleright$  propagators watch their variables
- $\blacktriangleright$  An assignment is searched
	- $\triangleright$  variables must be in domain, values must satisfy constraints

K ロ ▶ K @ ▶ K 할 > K 할 > 1 할 > 1 이익어

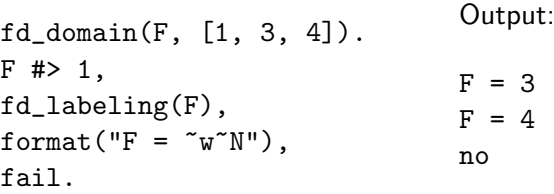

Propagation (see Thierry Martinez's talk)

Deductions are made dynamically:

- ► FD variable is modified  $\Rightarrow$  propagators woken up
- $\triangleright$  Propagators remove impossible values from domains
- $\triangleright$  Search fails when a domain is empty

```
fd_domain(F, [1, 2, 3]).
fd domain(G, [1, 2, 3]).
format(...),
F \neq 6.
format(\ldots),G = 2format(...).
                                F = 1\#(1:2:3), G = 2\#(1:2:3)F = 1 \# (2:3), G = 2 \# (1:2)F = 3, G = 2
```
**KORK ERKER ADE YOUR** 

## Final Word On SEPI

Problem : Find an assignment from 40 nodes to 20. Bruteforce : 20<sup>40</sup> possible assignments to check.  $CLP:$  < 1s most of the time!

Example (MAPK models as a hierarchy)

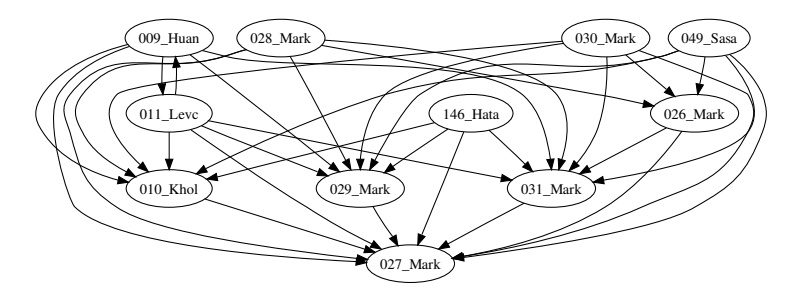

K ロ ▶ K @ ▶ K 할 > K 할 > 1 할 > 1 이익어

Thank you!

K ロ ▶ K @ ▶ K 할 > K 할 > 1 할 > 1 ⊙ 9 Q @